بســم الله الرحمن الرحــيم

**College of Science Dep. Statistics & Operations Research OR 441 – Modeling and Simulation Dr. Khalid Al-Nowibet**

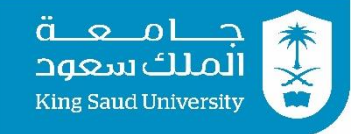

# **Final Exam**

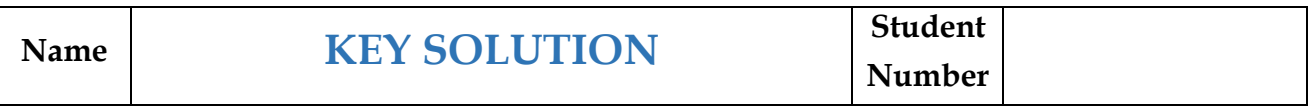

وَالْتَلَوَّلَّ الْتَوَقَّلِيْقَ

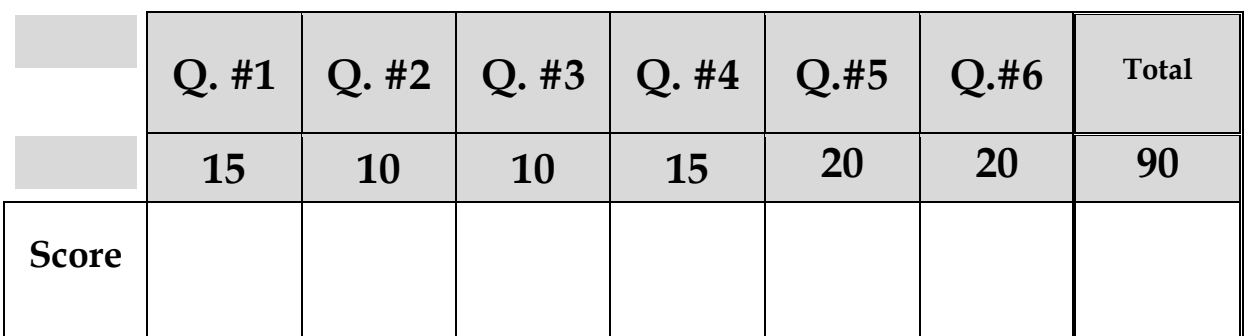

### **Instructions**

- *1. Show your university ID*
- *2. Exam period is 3 hours.*
- *3. This Exam consists of 11 pages with 7 questions; each question should not take more than 25 min on average.*
- *4. The answer of each question is on the same page, use the back of the pages if you need more space.*
- *5. Answer all questions and Show all your work in the answer*
- *6. Turn off your cell phones*
- *7. Do not use your cell phone for calculations*

## **Question #1 : (15 points)**

## Answer the following with *True* or *False*

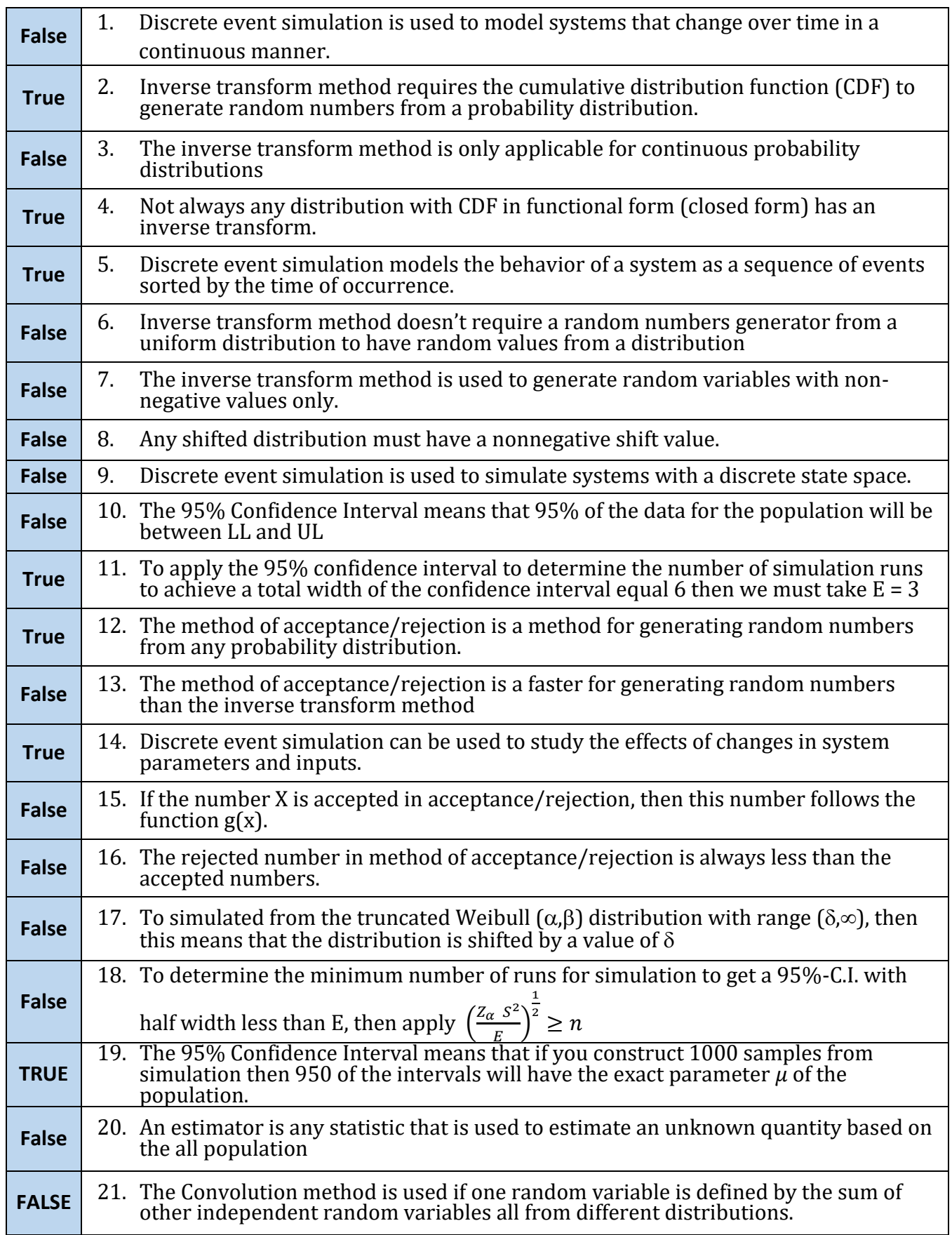

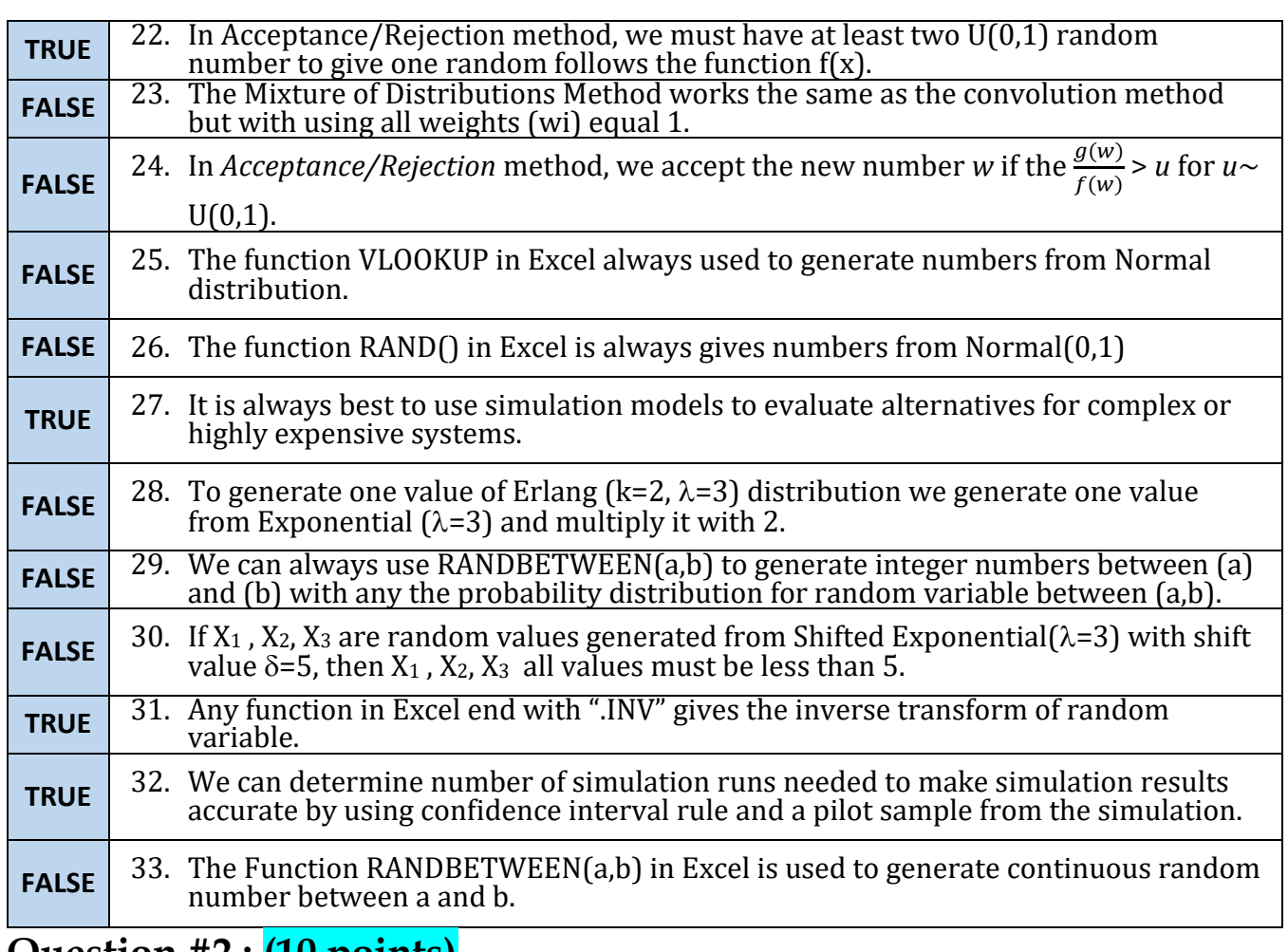

### **Question #2 : (10 points)**

Customers arrive to a minimarket according to a Poisson process with arrival rate  $\lambda$  = 15 customers per hour. The arriving customers come to a single server checkout counter after they finish shopping. It is estimated that the checkout sever takes a random amount of time to finish the checkout for a customer. The service time follows an exponential distribution with mean 5 minutes. The simulation output for 10 customers is in the following table:

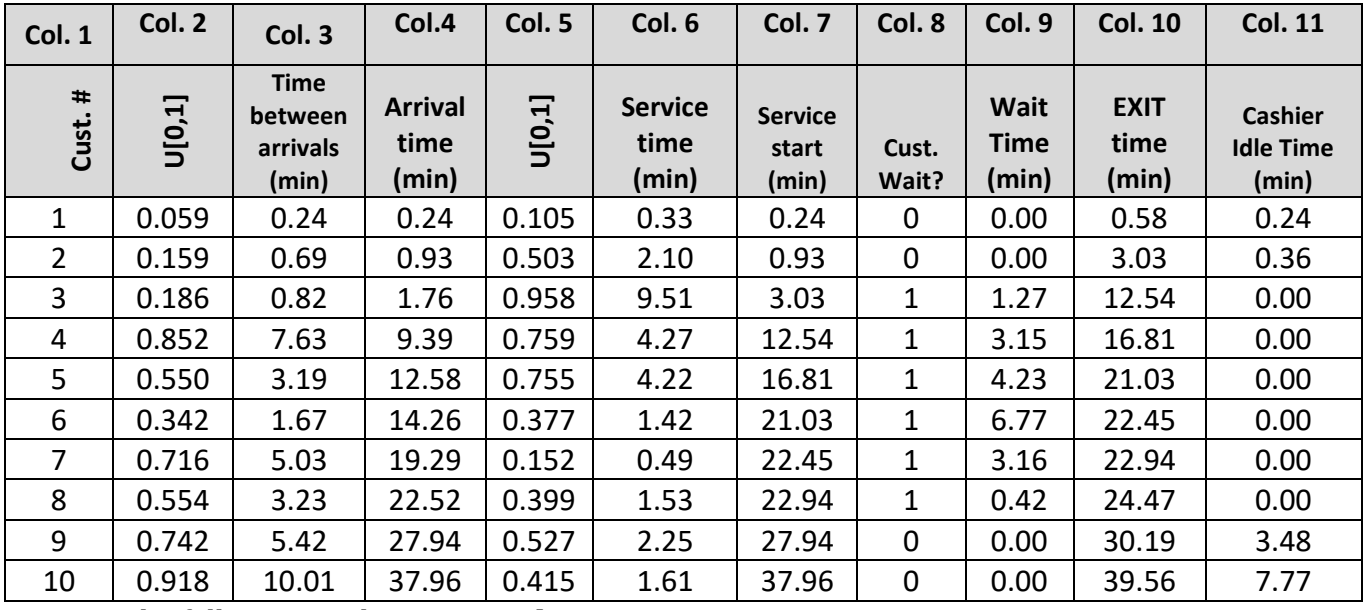

Answer the following with **True** or **False**:

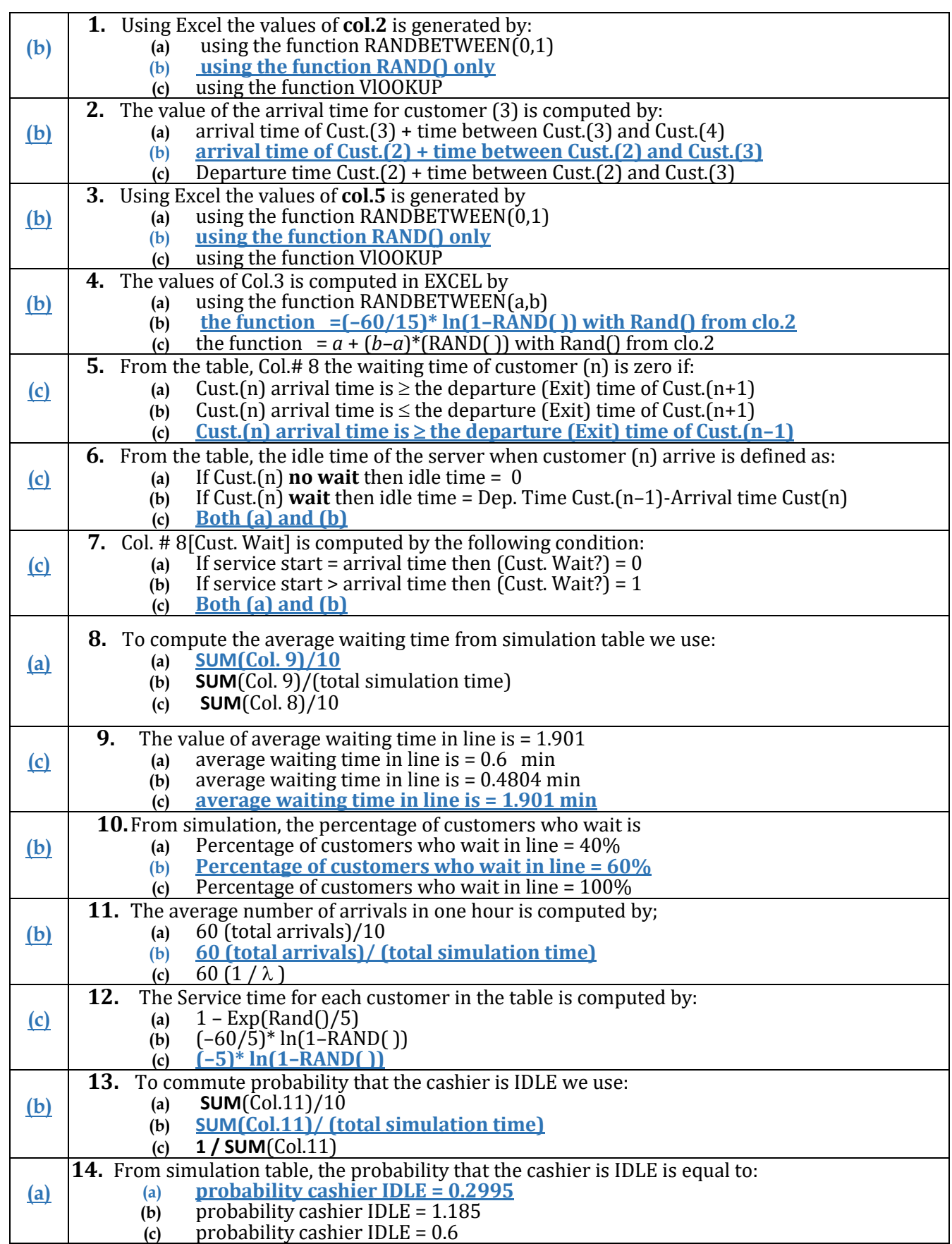

### **Question #3 : (20 points)**

Consider the following probability random density functions for:

$$
f(x) = \frac{1}{3.11} e^{-\frac{1}{4}(x-4)}; \qquad 4 \le x \le 10
$$
  

$$
f(y) = \frac{2}{\beta^2} y e^{\left(\frac{y}{\beta}\right)^2}; \ \beta = 5; \ y > 0
$$

 $\bigtriangledown$  Correct Logic for arrivals 30% →Correct Logic for Services  $20\% \rightarrow$  Correct Calculation 20%  $\rightarrow$  Ave. result

- **(a)** Compute the CDF of the function *f*(x) and derive an inverse transform for this distribution.
- **(b)** Compute the CDF of the function *f*(y) and derive an inverse transform for this distribution.
- **(c)** Let X (minutes) be the time between customers' arrival to a bank (integer values). Each customer takes a random amount of time (Y) minutes between [4,15] until he leaves the bank with his service competed (integer values). Using U[0,1] random streams (take U1 for X and U2 for Y), estimate average number of customer in bank per hour.

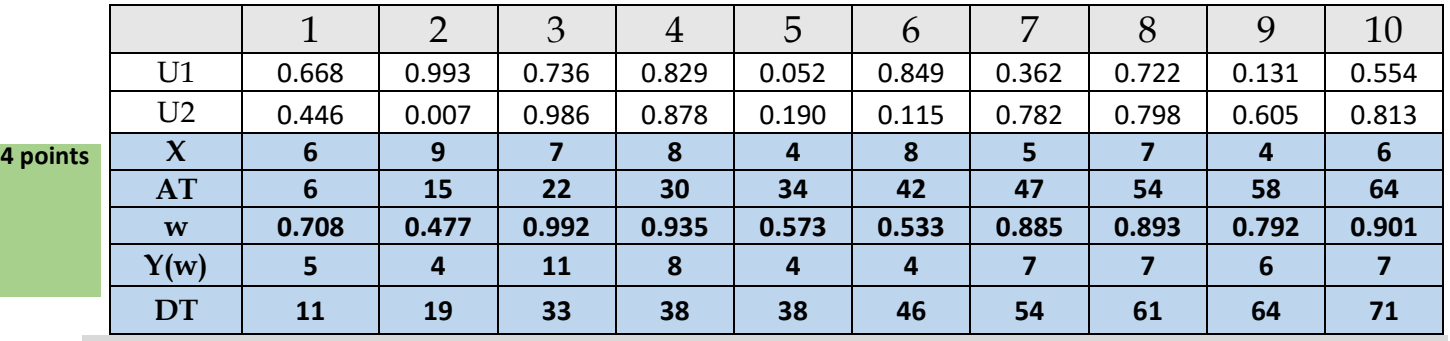

**Solution:**

**(a)** the CDF of the function *f*(x)

$$
F(x) = \int_{4}^{x} \frac{1}{3.11} e^{-\frac{1}{4}(t-4)} dt = \frac{4}{3.12} \left[ -e^{-\frac{1}{4}(t-4)} \right]_{4}^{x} = \frac{4}{3.12} \left( 1 - e^{-\frac{1}{4}(x-4)} \right)
$$
  
Inverse : let  $u = F(x) \implies u = \frac{4}{3.11} \left( 1 - e^{-\frac{1}{4}(x-4)} \right) \implies e^{-\frac{1}{4}(x-4)} = 1 - \frac{3.11}{4} u$   
 $\implies -\frac{1}{4}(x-4) = \ln \left( 1 - \frac{3.11}{4} u \right) \implies x = 4 - 4 \ln \left( 1 - \frac{3.11}{4} u \right)$  **3 points**

**2 points**

**(b)**  $Y \sim$  Weibull Dist  $\rightarrow$  CDF(y) = 1 –  $e^{-\left(\frac{x}{5}\right)}$  $\left(\frac{x}{5}\right)^2$  **2** points Inverse : let u = 1 –  $e^{-\left(\frac{y}{5}\right)}$  $\frac{y}{5}\big)^2$  $\rightarrow$  Y = 5 $\sqrt{-ln(1-u)}$ be the time between customer's arrival to a bank **3 points**

#### **c) Algorithm**

- 1.  $\text{Get } u \sim U(0,1)$
- 2. Generate X be the time between customer's arrival to a bank  $X = 4 - 4 ln(1 - \frac{3.11}{4})$  $\frac{11}{4} u$ )
- 3. Let AT(i): arrival time of customer (i)
- 4. AT(i) = AT(i-1) + X ; AT(0) = 0 **2 points**
- 5. Generate Y time in the bank truncated f(y)
	- $F(Y=4) = 0.473$ ,  $F(Y=15) = 0.999$
	- Let  $w(u) = F(Y=4) + (F(Y=15) F(Y=4))u = 0.473 + (0.526)u$
	- Get  $u \sim U(0,1)$
	- $Y \in [4,15]$   $\rightarrow$   $Y = \sqrt{-ln(1 (0.473 + (0.526)u))}$ **2 points**

### Average number of customer in bank per hour =

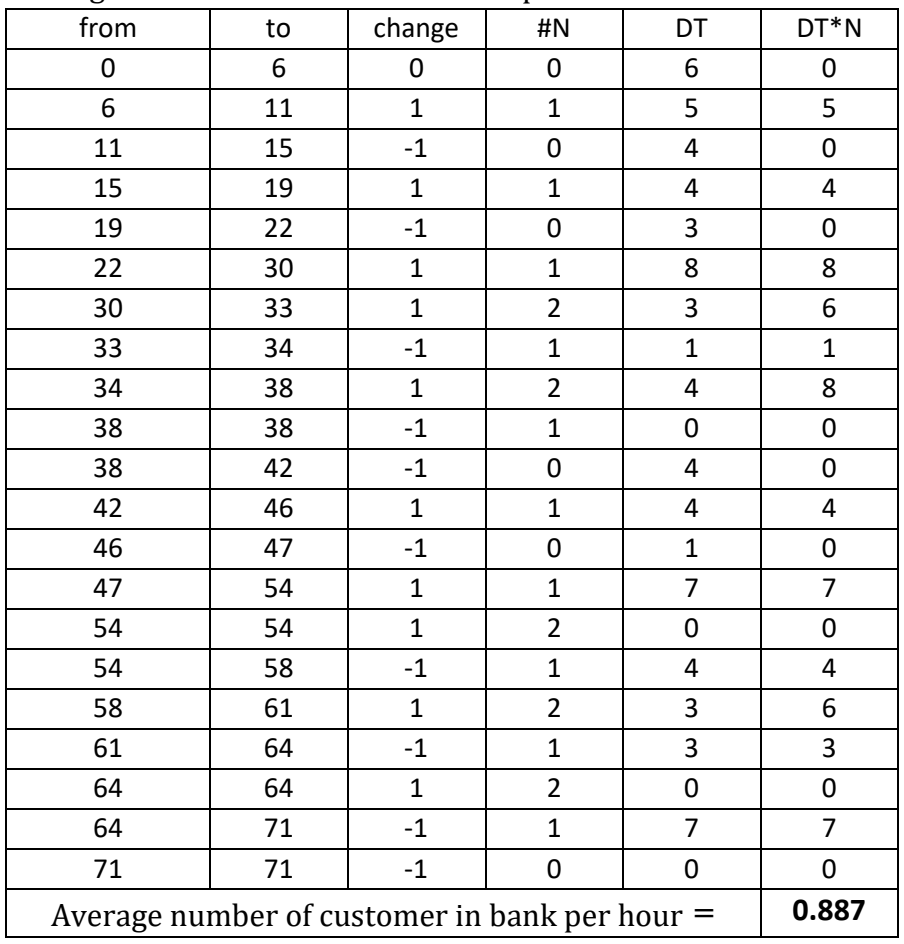

**points**

## **Question # 4 : (15 points)**

Consider the pdf function for the random variable X:

$$
f(x)=\begin{cases} 2\beta^{-2}xe^{(-(x/\beta)^2)} & x>0\\ 0 & \text{otherwise} \end{cases}
$$

Let the parameter  $\beta$  = 3. Answer the following:

- **(a)** Derive an inverse transform algorithm for this distribution.
- **(b)** Let X be the time between arrival of airplanes in an international an airport. There are three types of airplanes that land on the airport: ASA-100 with 100 seats, ASA-300 with 300 seats or ASA-500 with 500 seats. The airplanes can be any of the tree types with equal probabilities. It is expected that number of empty seats in any airplane is randomly with discrete uniform between 5 and half of max. number of seats on airplane. Explain the simulation steps for Arrival Time of Airplane, Airplane Type, Empty Seats, Number of Passengers. Using the U[0,1] random number in the following table, using the inverse transform in part **(a)** to determine the arrival time of the 1st five airplanes and the number of passengers on each one.

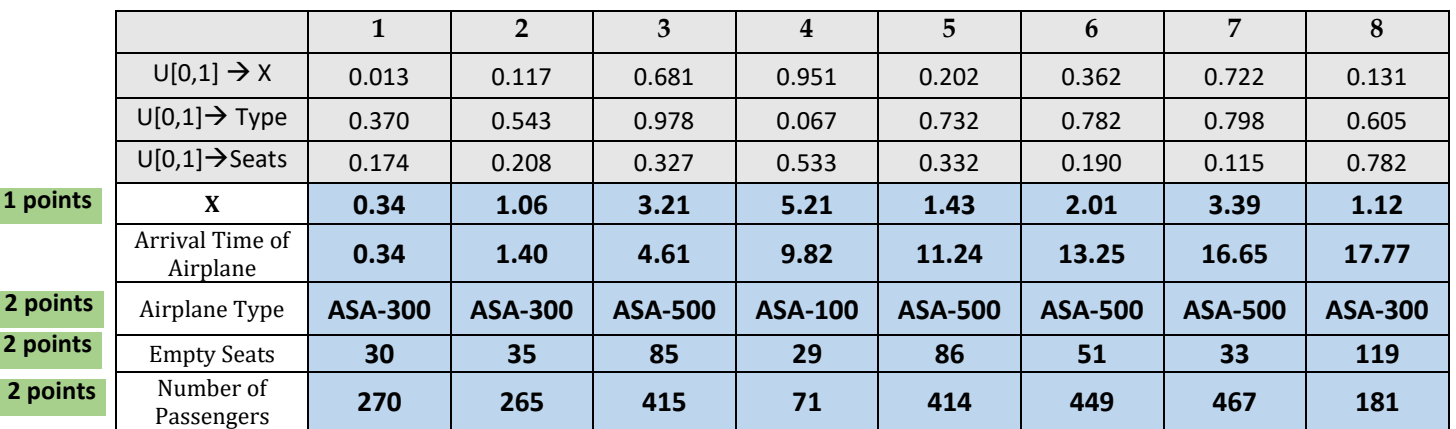

$$
F(x) = -e^{-x^2/\beta^2} + 1
$$
  
\n
$$
U = -e^{-x^2/\beta^2} + 1
$$
  
\n
$$
\ln(1 - U) = \frac{-x^2}{\beta^2} \Rightarrow -x^2 = \beta^2 \ln(1 - U) \Rightarrow x = \sqrt{-\beta^2 \ln(1 - U)}
$$
  
\n
$$
AT(n) = AT(n-1) + X
$$
  
\nLet  $\beta = 3 \Rightarrow X = 3\sqrt{-\ln(1 - u)}$  2 points

**Let Y the type of the airplane Let E be the number of empty seats Let NP be the number of passengers**

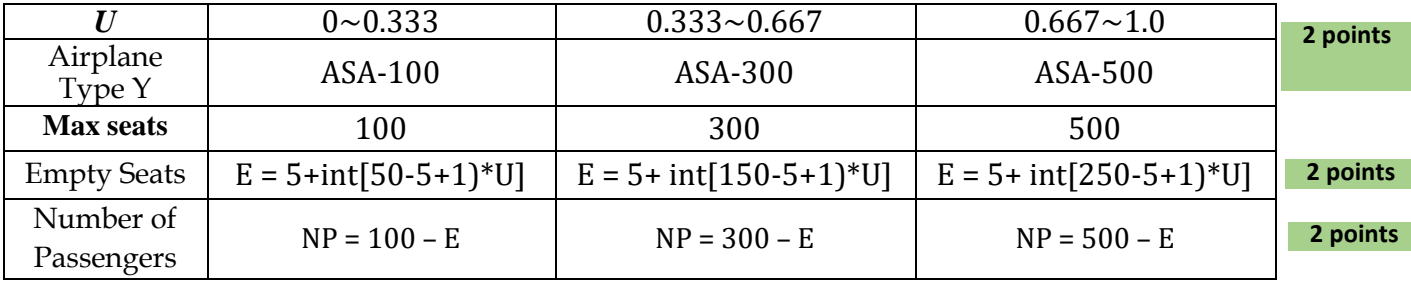

### **Question #5: (15 points)**

Consider a fish in a small square aquarium. The fish is monitored by a camera and record the movement of the fish in two dimensions (X,Y). The fish moves randomly on specific points such that X follows binomial distribution with parameters ( $n = 5$ ,  $p = 0.45$ ) with shift 1 and Y follows discrete uniform between 1 and 10 and each point remains a random amount of time follows an Erlang distribution with parameters  $r=2$  and  $\lambda = X$  per min.

- **(a)** List all random processes in this system and define the simulation method for each processes.
- **(b)** Simulate the movement of the fish for 10 min using the following U[0,1] random streams.
- **(c)** What is the average time that the fish remains in each point and the standard deviation. **Mean =1.260 and S<sup>2</sup> = 0.880**
- **(d)** Give your results in (c), How many simulation moves we have to record in order to have a 99%-C.I. with error less than  $E \le 0.01$  ( $Z_{\alpha} = 2.32$ ,  $Z_{0.5\alpha} = 2.58$ ,  $Z_{0.25\alpha} = 3.29$ )

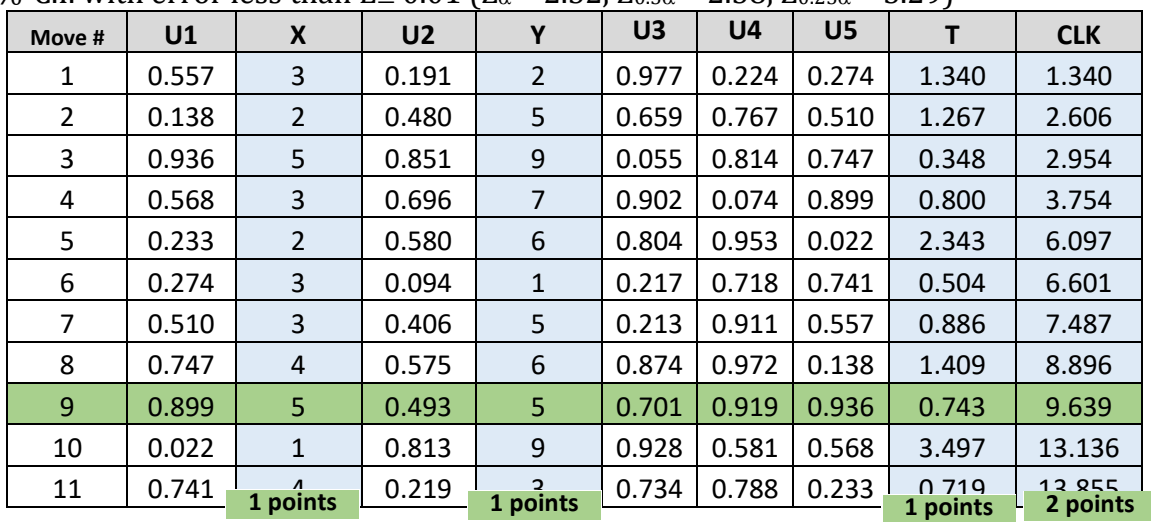

#### RP#1: X- axis move **3 points**

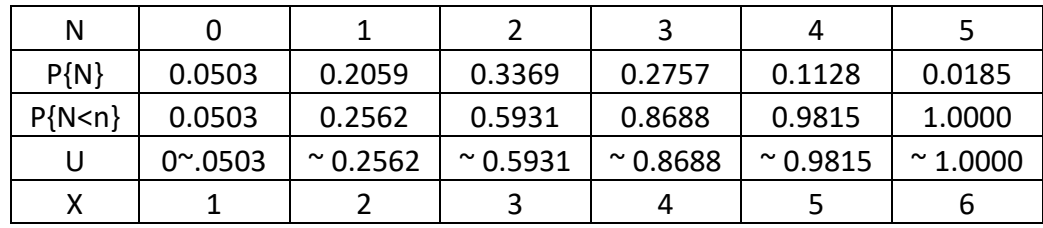

 $RP#2: Y-axis move \rightarrow Y = 1 + int[10 - 1 + 1 u]$ **2 points**

RP#3 : Time remain in point (X,Y) **2 points**

- 1. Given generated value of X
- 2.  $T = -1/X (\ln(1 u_1) + \ln(1 u_2))$

simulation moves we have to record in order to have a 99%-C.I.  $\left(\frac{Z_{\alpha/2} S}{E}\right)$  $\left(\frac{2}{E} - \frac{S}{E}\right)^2 \le n$  Let Z<sub>0.5 $\alpha$ </sub> = 2.58, and S = 0.88 and E = 0.01 ( (2.58) (0.88)  $\frac{0.01}{0.01}$ 2  $\leq n \rightarrow$ 227.04  $\frac{(-1)^{10}}{0.01}$ 2  $= 51547.16$ 

Then we must run the simulation for **n > 51,548** simulation run

**3 points**

### **Question #6:**

A bus driver is taking tourists on a tour every day on his own bus to visit 3 major cities: City-A, City-B, City-C. During the tour, the bus may breakdown between cities. If the bus breaks down, it needs a repair time which is a random variable as shown in the following table. The travel time between cities is a exponential. The table below shows the mean travel time, the shift parameter, probability of breakdown and the mean repair time if the bus breakdown on the road.

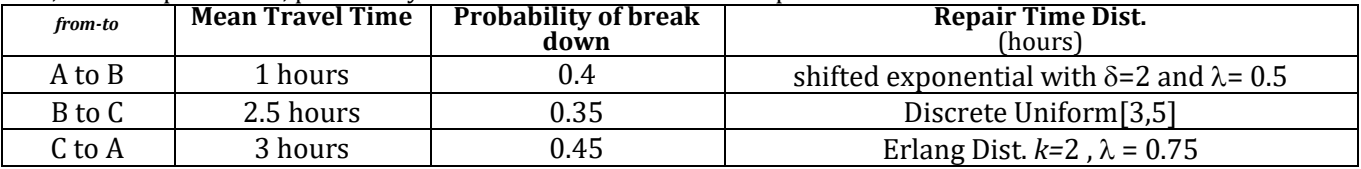

**(a)** Write the steps and functions to simulate to the total travel time for the tour. (explain your answers fully)

**(b)** Do the simulation of the tour for five days using the U[0,1] in the table.

**(c)** From the simulation output, what is the *average travel time of the tour*

**(d)** From the simulation output, what is *average number of breakdowns*.

**(e)** If you take a tour on that bus and the tour started at 8:00 am. From the simulation output, estimate the probability that you will come back after the tour before 7:00 pm.

**Solution: (***use the back of the page for more space***)**

#### **Process #1 :** Let T travel time **2 points**

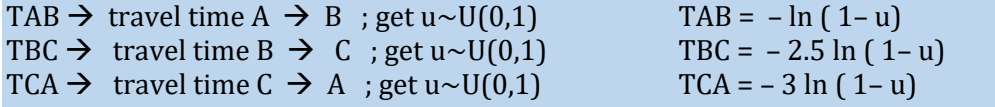

#### **Process #2 :** Let Breakdowns **2 points**

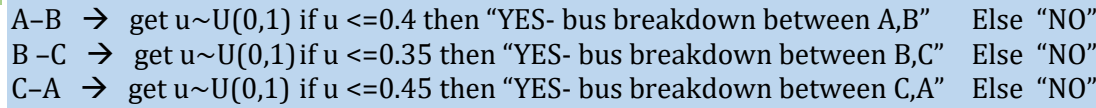

#### **Process #3 :** Repair time

 $A-B \rightarrow$  get u~U(0,1) if "YES" then RT-AB = 2 – 2 ln (1– u) Else RT-AB = 0  $B - C \rightarrow get u \sim U(0,1)$  if "YES" then RTAB = 3+INT(3 u) Else RT-BC = 0  $C-A \to$  get u~U(0,1) if "YES" then RTAB = -(4/3) (ln ( 1- u<sub>1</sub>)+ ln ( 1- u<sub>2</sub>)) Else RT-CA = 0 **2 points**

Write the simulation results in the following table:

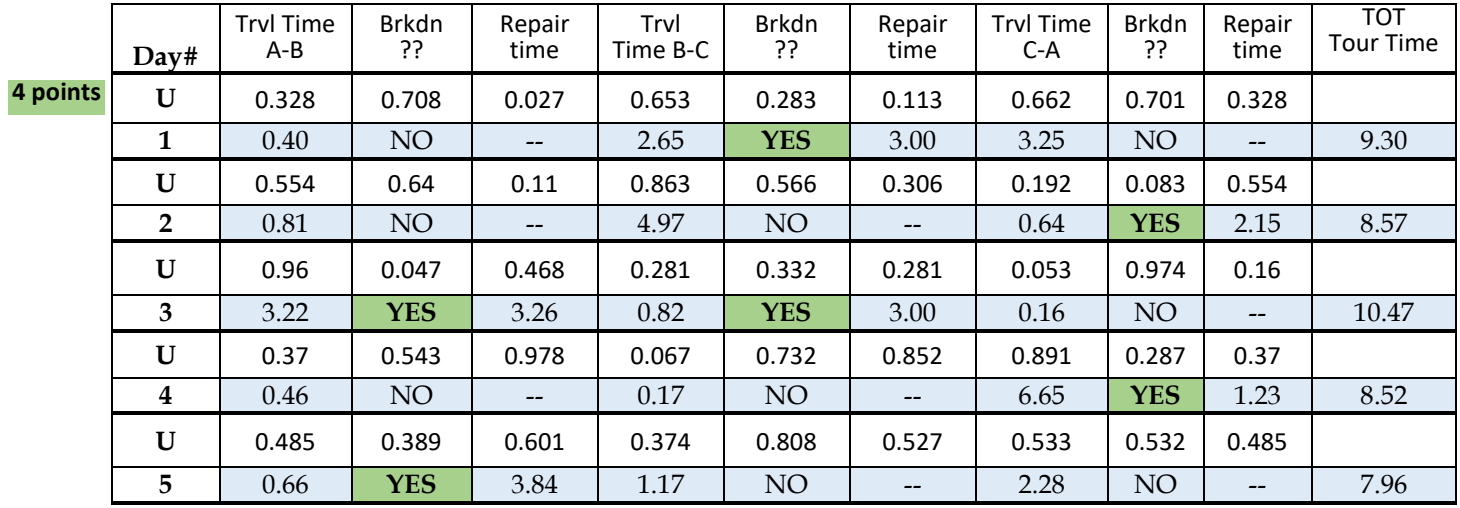

(b) Average Travel time = Sum(tour times)/5 = 43.6/5 = **8.72 hr/tour 1 points**

(c) Average number of breakdowns per tour = (1 + 1 + 2 + 1 + 1) / 5 = **1.2 BRD/tour 2 points**

(e) probability that you will come back after the tour before 7:00 pm = (number of days tour time is less **2 points**than  $11 \text{ hrs}$  $/5 = 5/5 = 1$